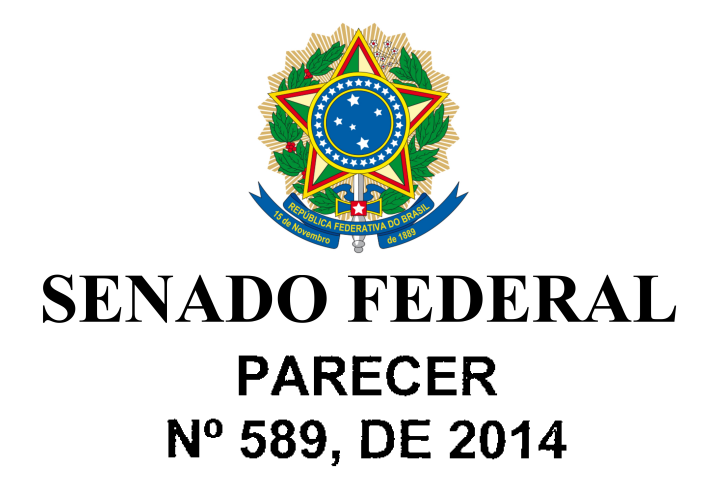

Da COMISSÃO DE CONSTITUIÇÃO, JUSTICA E CIDADANIA, sobre o Projeto de Lei do Senado nº 480, de 2013, da Senadora Ana Rita, que acrescenta artigos à Lei nº 7.210, de 11 de julho de 1984 (Lei de Execução Penal), para dispor sobre a revista pessoal.

### RELATOR: Senador HUMBERTO COSTA

## I-RELATÓRIO

Vem a esta Comissão, para análise e decisão terminativa, o Projeto de Lei do Senado (PLS) nº 480, de 2013, de autoria da Senadora Ana Rita, que visa a acrescentar artigos à Lei nº 7.210, de 11 de julho de 1984 (Lei de Execução Penal - LEP), para dispor sobre a revista pessoal.

O projeto prevê o acréscimo dos arts. 86-A a 86-D à LEP.

O art. 86-A passa a exigir a revista pessoal de todos que queiram manter contato direto ou indireto com pessoa presa ou que ingressem no estabelecimento penal para prestar serviços. Ressalva, no entanto, que a revista será realizada com respeito à dignidade humana, sendo vedada qualquer forma de desnudamento, tratamento desumano ou degradante.

O parágrafo único do art. 86-A ainda destaca que "a revista" pessoal deverá ocorrer mediante uso de equipamentos eletrônicos detectores de metais, aparelhos de raio-x ou aparelhos similares, ou ainda manualmente, preservando-se a integridade física, psicológica e moral da pessoa revistada e desde que não haja desnudamento, total ou parcial."

A "revista manual" é definida no art. 86-B. Esse procedimento continua permitido, mas somente nas hipóteses previstas nos incisos I e II do art. 86-C:

> " $I - o$  estado de saúde ou a integridade física impeca que a pessoa a ser revistada se submeta a determinados equipamentos de revista eletrônica;

> II - após confirmação da revista eletrônica, subsistir fundada suspeita de porte ou posse de objetos, produtos ou substâncias, cuja entrada seja proibida."

Ao final, o art. 86-D do PLS dispõe que a visita poderá ser realizada no parlatório ou em local assemelhado, desde que não haja contato físico entre o visitante e a pessoa presa, caso a suspeita de porte ou posse de objetos proibidos persista, após o uso de equipamento eletrônico ou a realização de revista manual, ou, ainda, quando o visitante não queira se submeter a esta.

Em sua justificativa, a Autora aponta que, não obstante as garantias individuais trazidas pela Constituição Federal (CF), persiste o desrespeito aos visitantes de pessoas presas no sistema penitenciário brasileiro. A Senadora Ana Rita ainda cita o estudo de Carlos Roberto. Mariath, que critica a atual forma de revista e que sugere a adoção da revista pessoal indireta como regra.

O PLS foi apresentado em 14 de novembro de 2013, sendo distribuído na mesma data à Comissão de Constituição, Justiça e Cidadania, em caráter terminativo. Foi designado como relator o Senador Humberto Costa, após a devolução dos autos sem apresentação de voto pela primeira relatora, Senadora Ângela Portela.

Não foram oferecidas emendas até o presente momento.

# $II - ANÁLISE$

A matéria trata de direito penitenciário, cuja competência é concorrente da União, por qualquer dos seus membros, de acordo com o disposto nos arts. 24, I, 48 e 60 da CF. Não há, por conseguinte, vícios de constitucionalidade formal.

Quanto à técnica legislativa, não foram observados vícios no Projeto, que está em conformidade com o disposto na Lei Complementar nº 95, de 1998, e Decreto nº 4.176, de 2002.

No que tange à constitucionalidade material, atinente à conformação da proposição com os dispositivos constitucionais, não foram observados obstáculos à sua aprovação.

O mérito da matéria é relevante e merece prosperar. O projeto busca regulamentar, em âmbito nacional, as revistas pessoais feitas nas pessoas que queiram ter acesso aos estabelecimentos penais. Justifica-se pelo atual desrespeito aos visitantes de pessoas presas, que, recorrentemente, são obrigados a se despir, tocar em suas genitálias e efetuar esforços físicos repetitivos, para comprovar a inexistência de algum objeto ilegal no corpo.

É de ver que, devido à falta de regulamentação em âmbito nacional, a revista pessoal tem gerado procedimentos diversos no País. Muitos dos quais, além de ineficazes para coibir a entrada de objetos ilegais, também têm gerado humilhação para os visitantes do condenado.

Tais fatos of endem os direitos fundamentais, tendo em vista que a CF assegura em seu art. 1º, inciso III, a dignidade da pessoa humana como um dos fundamentos do Estado Democrático de Direito, bem como seu art. 5°, inciso X, ab initio, afirma que são invioláveis a intimidade e a honra das pessoas.

Sobre o tema, a Comissão Interamericana de Direitos Humanos da OEA se manifestou no Caso 10.506, de 1996, que teve como réu a República da Argentina. Nessa oportunidade, deliberou-se que a revista íntima é excepcional e somente pode ser feita em último caso, para garantir a segurança em um caso específico, por profissional de saúde e preferencialmente com ordem judicial.

Dessa forma, ao consolidar que a regra seja a revista indireta, o PLS nº 480, de 2013, garante a dignidade e a integridade física e moral dos parentes e amigos dos condenados; bem como garante a segurança dos estabelecimentos penais, ao determinar que a visita seja feita em parlatório. caso ainda persista dúvida sobre a existência de algum objeto proibido.

Demais disso, os próprios agentes penitenciários também terão sua dignidade garantida, no momento em que deixam de ser obrigados a exigir a retirada da roupa de jovens, idosos e crianças, situação degradante para ambos, o que pode gerar ações de indenização moral sobre seus atos.

Atenta a essas distorções, a Lei nº 10.792, de 01 de dezembro de 2003, determina no seu art.  $3^{\circ}$  que "os estabelecimentos penitenciários disporão de aparelho detector de metais, aos quais devem se submeter todos que queiram ter acesso ao referido estabelecimento, ainda que exercam qualquer cargo ou função pública."

O Projeto sob exame é, desta forma, importante, ao permitir a legislação adequada sobre procedimentos de revista pessoal, salvaguardando a dignidade da pessoa humana e a intimidade das pessoas, não atingindo, desmedidamente, os entes visitantes dos presos.

Entretanto, entendemos que o texto da proposição pode ser aperfeiçoado.

Seria conveniente que a inserção dos artigos ocorresse logo após o art. 83 da LEP, haja vista que este, assim como o que lhe antecede, tratam dos estabelecimentos penais e das suas instalações.

Desse modo apresento, nos termos do artigo 230, III, do RISF, uma emenda de redação para deslocar as alterações do artigo 86 para o artigo 83, da Lei nº 7.210, de 11 de julho de 1984 (Lei de Execução Penal), manifestando-me, no mérito, pela aprovação integral do projeto, parabenizando, desde logo, a ilustre autora, Senadora Ana Rita.

# $III - VOTO$

Em face do exposto, opinamos pela aprovação do Projeto de Lei do Senado nº 480, de 2013, com a seguinte emenda de redação:

# EMENDA Nº 1 - CCJ

Renumerem-se os artigos 86-A, 86-B, 86-C e 86-D, constantes do artigo 1º da proposição, como artigos 83-A, 83-B e 83-C e 83-D, respectivamente.

Sala da Comissão, 4 de junho de 2014.

SENAROR ANIBAL DINIZ, VICE, Presidente

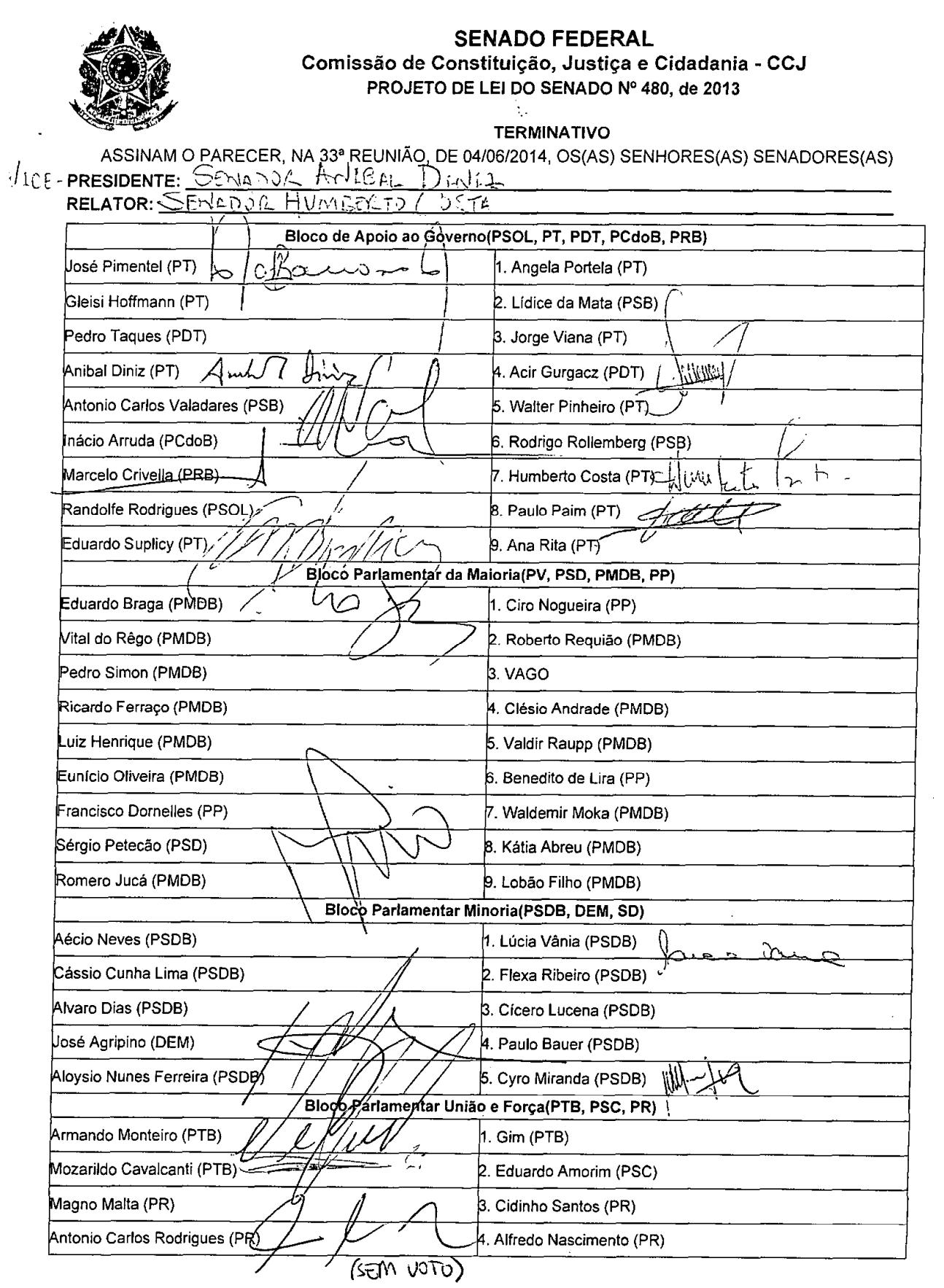

COMISSÃO DE CONSTITUIÇÃO, JUSTIÇA F ^IDADANIA

LISTA DE VOTAÇÃO NOMINAL

PROPOSICAO:  $P\cup_{S} N^{\circ}$  430, DE  $Z_{D,k}$ 

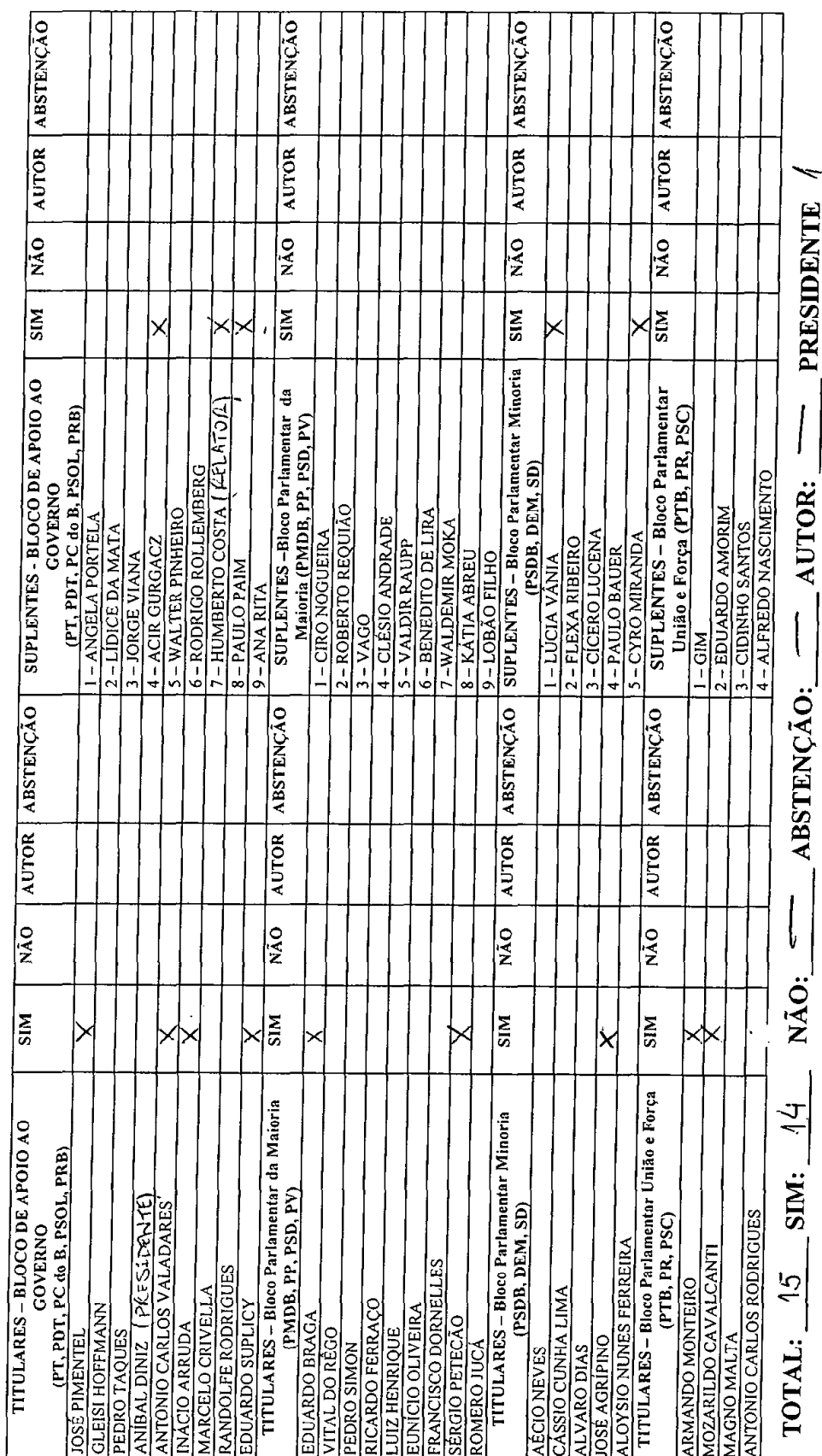

O VOTO DO AUTOR DA PROPOSIÇÃO NÃO SERÁ COMPUTADO, CONSIGNANDO-SE SUA PRESENÇA PARA EFEITO DE *QUORUM (*art. 132, § 8°, do RISF)<br>(atualizado em 30/05/2014).  $\frac{\left\langle \left\vert \lambda_{n}\right\rangle \right\rangle \left\langle \left\vert \lambda_{1}\right\rangle \right\rangle }{ \text{Presidente en exercise}}$ 

Senador\_

SALA DAS REUNIÕES, EM  $04$  /  $06$  /2014

 $\overline{1}$ 

COMISSÃO DE CONSTITUIÇÃO, JUSTIÇA E "IDADANIA

 $E$ MENDA N'<sup>0</sup> 1 - CCJ AO<br>**PROPOSICAO:**  $\frac{P_1 S}{P_1 S}$  N° 480, DE 2013

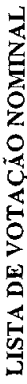

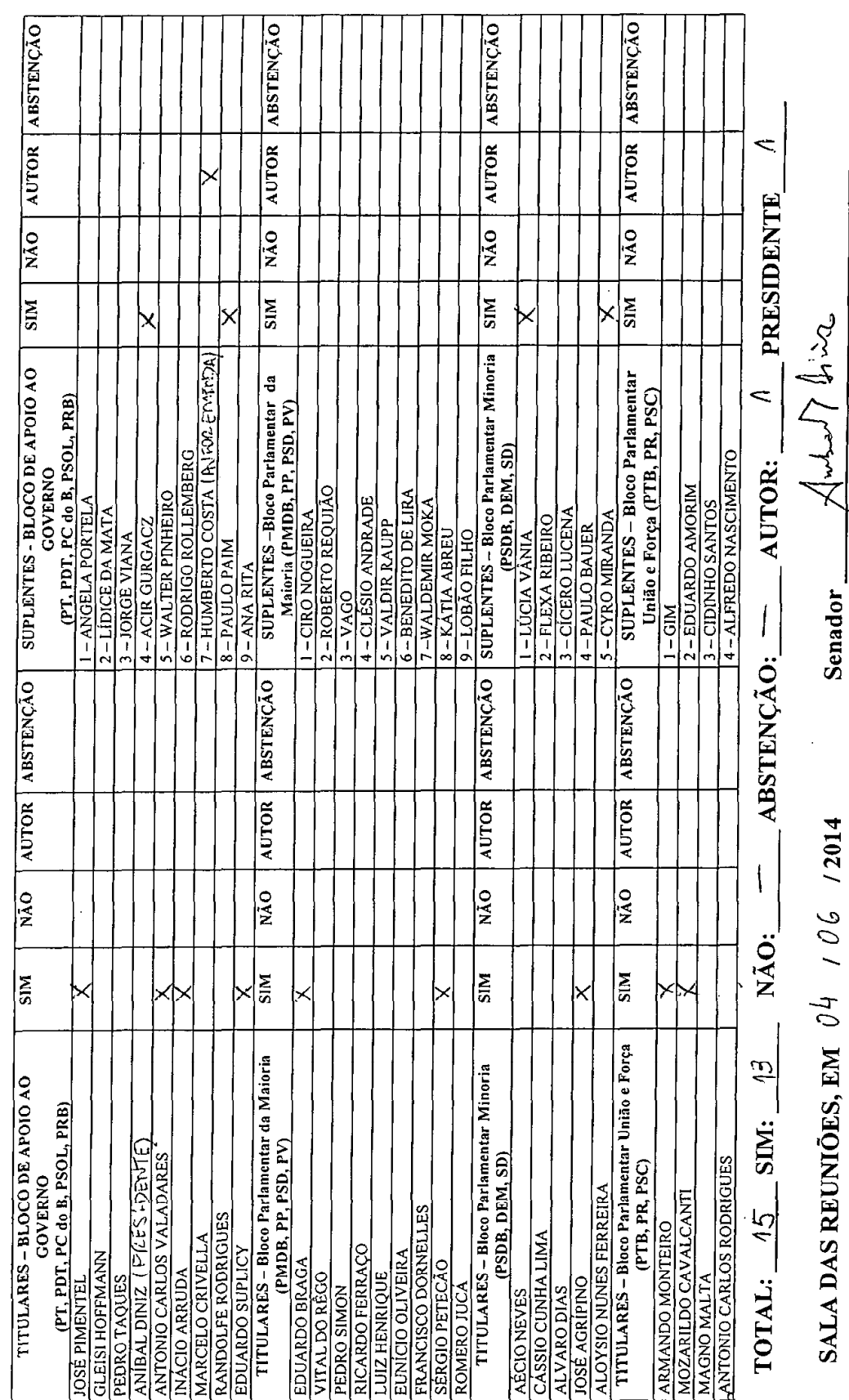

O VOTO DO AUTOR DA PROPOSIÇÃO NÃO SERÁ COMPUTADO, CONSIGNANDO-SE SUA PRESENÇA PARA EFEITO DE *QUORUM* (art. 132, § 8°, do RISF)<br>(atualizado em 30/05/2014). Presidente em exercício

# **SENADO FEDERAL** SECRETARIA-GERAL DA MESA SECRETARIA DE COMISSÕES COMISSÃO DE CONSTITUICÃO, JUSTICA E CIDADANIA

## **TEXTO FINAL** Do PROJETO DE LEI DO SENADO Nº 480, DE 2013 Na Comissão de Constituição, Justiça e Cidadania que:

Acrescenta artigos à Lei nº 7.210, de 11 de julho de 1984 (Lei de Execução Penal), para dispor sobre a revista pessoal.

## O CONGRESSO NACIONAL decreta:

Art. 1º A Lei nº 7.210, de 11 de julho de 1984, passa a vigorar acrescida dos seguintes artigos:

> Art. 83-A A revista pessoal, a qual devem se submeter todos que queiram ter acesso ao estabelecimento penal para manter contato direto ou indireto com pessoa presa ou ainda para prestar serviços, ainda que exerçam qualquer cargo ou função pública necessária à segurança de estabelecimentos penais, será realizada com respeito à dignidade humana, sendo vedada qualquer forma de desnudamento, tratamento desumano ou degradante.

> Parágrafo único. A revista pessoal deverá ocorrer mediante uso de equipamentos eletrônicos detectores de metais, aparelhos de raio-x ou aparelhos similares, ou ainda manualmente, preservando-se a integridade física, psicológica e moral da pessoa revistada e desde que não haja desnudamento, total ou parcial.

> Art. 83-B Considera-se revista manual toda inspeção realizada mediante contato físico da a mão do agente público competente sobre a roupa da pessoa revistada, sendo vedados o desnudamento total ou parcial, o

uso de espelhos e os esforços físicos repetitivos, bem como a introdução de quaisquer objetos nas cavidades corporais da pessoa revistada.

§ 1º A retirada de calçados, casacos, jaquetas e similares, bem como de acessórios, não caracteriza o desnudamento.

§ 2º A revista manual será realizada por servidor habilitado e sempre do mesmo sexo da pessoa revistada, garantindo-se o respeito a dignidade humana.

§ 3º A revista manual será realizada de forma individual, e, caso a pessoa a ser revistada assim o deseje, poderá ser realizada em sala apropriada apartada do local da revista eletrônica e sem a presença de terceiros.

§ 4° A revista pessoal em crianças ou adolescentes deve garantir o respeito ao princípio da proteção integral da criança e do adolescente, sendo vedado realizar qualquer revista, sem a presença e o acompanhamento de um responsável.

Art.83-C Admitir-se-á a realização de revista manual nas seguintes hipóteses:

 $I - o$  estado de saúde ou a integridade física impeça que a pessoa a ser revistada se submeta a determinados equipamentos de revista eletrônica;

II - após confirmação da revista eletrônica, subsistir fundada suspeita de porte ou posse de objetos, produtos ou substâncias, cuja entrada seja proibida.

§ 1° Os casos previstos no inciso I deverão ser comprovados mediante laudo médico ou registro de identificação de uso de algum aparelho médico.

§ 2° O laudo médico previsto no § 1° deverá ser expedido em até cento e oitenta dias antes da visita, exceto quando atestar enfermidade permanente.

Art. 83-D. Caso a suspeita de porte ou posse de objetos, produtos ou substâncias, cuja entrada seja proibida, persista após o uso de equipamento eletrônico ou a realização de revista manual, ou ainda o visitante não queira se submeter a esta, a visita poderá ser realizada no parlatório ou em local assemelhado, desde que não haja contato físico entre o visitante e a pessoa presa.

Parágrafo único. Na hipótese do caput, será lavrada ocorrência em documento próprio com a assinatura do agente público responsável, do

visitante e de duas testemunhas, entregando-se a respectiva cópia ao interessado.

Art.2º Esta Lei entra em vigor seis meses a partir de sua publicação.

 $\sim$ 

Sala da Comissão, 4 de JUNHO de 2014

Aust Dine

Senador ANIBAL DINIZ, Vice-Presidente

#### LEGISLAÇÃO CITADA ANEXADA PELA SECRETARIA-GERAL DA MESA

#### **CONSTITUICÃO DA REPÚBLICA FEDERATIVA DO BRASIL DE 1988**

#### **TÍTULO I** Dos Princípios Fundamentais

Art. 1º A República Federativa do Brasil, formada pela união indissolúvel dos Estados e Municípios e do Distrito Federal, constitui-se em Estado Democrático de Direito e tem como fundamentos:

III - a dignidade da pessoa humana;

#### **TÍTULO II** Dos Direitos e Garantias Fundamentais CAPÍTULO I DOS DIREITOS E DEVERES INDIVIDUAIS E COLETIVOS

Art. 5º Todos são iguais perante a lei, sem distinção de qualquer natureza, garantindo-se aos brasileiros e aos estrangeiros residentes no País a inviolabilidade do direito à vida, à liberdade, à igualdade, à segurança e à propriedade, nos termos seguintes:

X - são invioláveis a intimidade, a vida privada, a honra e a imagem das pessoas. assegurado o direito a indenização pelo dano material ou moral decorrente de sua violação:

Art. 24. Compete à União, aos Estados e ao Distrito Federal legislar concorrentemente sobre:

I - direito tributário, financeiro, penitenciário, econômico e urbanístico;

#### Seção II

### DAS ATRIBUICÕES DO CONGRESSO NACIONAL

Art. 48. Cabe ao Congresso Nacional, com a sanção do Presidente da República, não exigida esta para o especificado nos arts. 49, 51 e 52, dispor sobre todas as matérias de competência da União, especialmente sobre:

I - sistema tributário, arrecadação e distribuição de rendas;

II - plano plurianual, diretrizes orcamentárias, orcamento anual, operações de crédito, dívida pública e emissões de curso forçado;

III - fixação e modificação do efetivo das Forças Armadas:

IV - planos e programas nacionais, regionais e setoriais de desenvolvimento;

V - limites do território nacional, espaço aéreo e marítimo e bens do domínio da União;

VI - incorporação, subdivisão ou desmembramento de áreas de Territórios ou Estados, ouvidas as respectivas Assembléias Legislativas;

VII - transferência temporária da sede do Governo Federal;

VIII - concessão de anistia;

IX - organização administrativa, judiciária, do Ministério Público e da Defensoria Pública da União e dos Territórios e organização judiciária e do Ministério Público do Distrito Federal; (Redação dada pela Emenda Constitucional nº 69, de 2012) (Produção de efeito)

X - criação, transformação e extinção de cargos, empregos e funções públicas, observado o que estabelece o art. 84, VI, b; (Redação dada pela Emenda Constitucional nº 32, de 2001)

XI - criação e extinção de Ministérios e órgãos da administração pública; (Redação dada pela Emenda Constitucional nº 32, de 2001)

XII - telecomunicações e radiodifusão:

XIII - matéria financeira, cambial e monetária, instituições financeiras e suas operações;

XIV - moeda, seus limites de emissão, e montante da dívida mobiliária federal.

XV - fixação do subsídio dos Ministros do Supremo Tribunal Federal, observado o que dispõem os arts. 39, § 4º; 150, II; 153, III; e 153, § 2º, I. (Redação dada pela Emenda Constitucional nº 41, 19, 12, 2003).

### LEI COMPLEMENTAR Nº 95, DE 26 DE FEVEREIRO DE 1998

Dispõe sobre a elaboração, a redação, a alteração e a consolidação das leis, conforme determina o parágrafo único do art. 59 da Constituição Federal, e estabelece normas para a consolidação dos atos normativos que menciona.

#### LEI Nº 7.210, DE 11 DE JULHO DE 1984.

Institui a Lei de Execução Penal.

Art. 83. O estabelecimento penal, conforme a sua natureza, deverá contar em suas dependências com áreas e serviços destinados a dar assistência, educação, trabalho, recreação e prática esportiva.

§ 1º Haverá instalação destinada a estágio de estudantes universitários. (Renumerado pela Lei nº 9.046, de 1995)

§ 2<sup>º</sup> Os estabelecimentos penais destinados a mulheres serão dotados de berçário, onde as condenadas possam cuidar de seus filhos, inclusive amamentá-los, no mínimo, até 6 (seis) meses de idade. (Redação dada pela Lei nº 11.942, de 2009)

§ 3<sup>º</sup> Os estabelecimentos de que trata o § 2<sup>º</sup> deste artigo deverão possuir, exclusivamente, agentes do sexo feminino na segurança de suas dependências internas. (Incluído pela Lei nº 12.121, de 2009).

§ 4<sup>º</sup> Serão instaladas salas de aulas destinadas a cursos do ensino básico e profissionalizante.(Incluído pela Lei nº 12.245, de 2010)

§ 5<sup>e</sup> Haverá instalação destinada à Defensoria Pública. (Incluído pela Lei nº 12.313, de 2010).

Art. 86. As penas privativas de liberdade aplicadas pela Justica de uma Unidade Federativa podem ser executadas em outra unidade, em estabelecimento local ou da União.

§ 1º A União Federal poderá construir estabelecimento penal em local distante da condenação para recolher os condenados, quando a medida se justifique no interesse da segurança pública ou do próprio condenado. (Redação dada pela Lei nº 10.792, de 2003)

§ 2° Conforme a natureza do estabelecimento, nele poderão trabalhar os liberados ou egressos que se dediquem a obras públicas ou ao aproveitamento de terras ociosas.

§ 3º Caberá ao juiz competente, a requerimento da autoridade administrativa definir o estabelecimento prisional adequado para abrigar o preso provisório ou condenado, em atenção ao regime e aos reguisitos estabelecidos. (Incluído pela Lei nº 10.792, de 2003)

**CAPÍTULO II** 

#### Da Penitenciária

Art. 87. A penitenciária destina-se ao condenado à pena de reclusão, em regime fechado.

### LEI Nº 10.792, DE 1º DE DEZEMBRO DE 2003.

Altera a Lei nº 7.210, de 11 de junho de 1984 - Lei de Execução Penal e o Decreto-Lei nº 3.689, de 3 de outubro de 1941 -Código de Processo Penal e dá outras providências.

Art. 3<sup>º</sup> Os estabelecimentos penitenciários disporão de aparelho detector de metais, aos quais devem se submeter todos que queiram ter acesso ao referido estabelecimento, ainda que exercam qualquer cargo ou função pública.

# DECRETO Nº 4.176, DE 28 DE MARÇO DE 2002

Estabelece normas e diretrizes para a elaboração, a redação, a alteração, a consolidação e o encaminhamento ao Presidente da República de projetos de atos normativos de competência dos órgãos do Poder Executivo Federal, e dá outras providências.

# **SENADO FEDERAL** SECRETARIA-GERAL DA MESA SECRETARIA DE COMISSÕES COMISSÃO DE CONSTITUIÇÃO, JUSTIÇA E CIDADANIA

Oficio nº 102/2014-PRESIDÊNCIA/CCJ

Brasília, 4 de junho de 2014.

A Sua Excelência o Senhor **Senador RENAN CALHEIROS** Presidente do Senado Federal

Assunto: decisão terminativa

# **Senhor Presidente.**

Em cumprimento ao disposto no artigo 91, § 2º, do Regimento Interno desta Casa, comunico a Vossa Excelência que, em Reunião Ordinária realizada nesta data, esta Comissão deliberou, em caráter terminativo, pela aprovação, com a Emenda nº 1-CCJ, do Projeto de Lei do Senado nº 480, de 2013, que "Acrescenta artigos à Lei nº 7.210, de 11 de julho de 1984 (Lei de Execução Penal), para dispor sobre a revista pessoal", de autoria da Senadora Ana Rita

Aproveito a oportunidade para renovar protestos de estima e consideração.

Cordialmente.

Senador ANIBAL DI Vice-Presidente, no exercício da Presidência da Comissão de Constituição, Justiça e Cidadania

# DOCUMENTO ANEXADO PELA SECRETARIA-GERAL DA MESA, NOS TERMOS DO ART. 250, PARÁGRAFO ÚNICO, DO **REGIMENTO INTERNO.**

### RELATOR: Senador HUMBERTO COSTA

## I – RELATÓRIO

Vem a esta Comissão, para análise e decisão terminativa, o Projeto de Lei do Senado (PLS) nº 480, de 2013, de autoria da Senadora Ana Rita, que visa a acrescentar artigos à Lei nº 7.210, de 11 de julho de 1984 (Lei de Execução Penal - LEP), para dispor sobre a revista pessoal.

O projeto prevê o acréscimo dos arts. 86-A a 86-D à LEP.

O art. 86-A passa a exigir a revista pessoal de todos que queiram manter contato direto ou indireto com pessoa presa ou que ingressem no estabelecimento penal para prestar serviços. Ressalva, no entanto, que-a revista será realizada com respeito à dignidade humana, sendo vedada qualquer forma de desnudamento, tratamento desumano ou degradante.

O parágrafo único do art. 86-A ainda destaca que "a revista pessoal deverá ocorrer mediante uso de equipamentos eletrônicos detectores de metais, aparelhos de raio-x ou aparelhos similares, ou ainda manualmente, preservando-se a integridade física, psicológica e moral da pessoa revistada e desde que não haja desnudamento, total ou parcial."

A "revista manual" é definida no art. 86-B. Esse procedimento continua permitido, mas somente nas hipóteses previstas nos incisos I e II do art. 86-C:

> "I – o estado de saúde ou a integridade física impeça que a pessoa a ser revistada se submeta a determinados equipamentos de revista eletrônica:

> II - após confirmação da revista eletrônica, subsistir fundada suspeita de porte ou posse de objetos, produtos ou substâncias, cuja entrada seja proibida."

Ao final, o art. 86-D do PLS dispõe que a visita poderá ser realizada no parlatório ou em local assemelhado, desde que não haja contato físico entre o visitante e a pessoa presa, caso a suspeita de porte ou posse de objetos proibidos persista, após o uso de equipamento eletrônico ou a realização de revista manual, ou, ainda, quando o visitante não queira se submeter a esta.

Em sua justificativa, a Autora aponta que, não obstante as garantias individuais trazidas pela Constituição Federal (CF), persiste o desrespeito aos visitantes de pessoas presas no sistema penitenciário brasileiro. A Senadora Ana Rita ainda cita o estudo de Carlos Roberto Mariath, que critica a atual forma de revista e que sugere a adoção da revista pessoal indireta como regra.

O PLS foi apresentado em 14 de novembro de 2013, sendo distribuído na mesma data à Comissão de Constituição, Justica e Cidadania, em caráter terminativo. Foi designado como relator o Senador Humberto Costa, após a devolução dos autos sem apresentação de voto pela primeira relatora, Senadora Ângela Portela.

Não foram oferecidas emendas até o presente momento.

### II – ANÁLISE

A matéria trata de direito penitenciário, cuja competência é concorrente da União, por qualquer dos seus membros, de acordo com o disposto nos arts. 24, I, 48 e 60 da CF. Não há, por conseguinte, vícios de constitucionalidade formal.

Quanto à técnica legislativa, não foram observados vícios no Projeto, que está em conformidade com o disposto na Lei Complementar nº 95, de 1998, e Decreto nº 4.176, de 2002.

No que tange à constitucionalidade material, atinente à conformação da proposição com os dispositivos constitucionais, não foram observados obstáculos à sua aprovação.

O mérito da matéria é relevante e merece prosperar. O projeto busca regulamentar, em âmbito nacional, as revistas pessoais feitas nas

pessoas que queiram ter acesso aos estabelecimentos penais. Justifica-se pelo atual desrespeito aos visitantes de pessoas presas, que, recorrentemente, são obrigados a se despir, tocar em suas genitálias e efetuar esforços físicos repetitivos, para comprovar a inexistência de algum objeto ilegal no corpo.

É de ver que, devido à falta de regulamentação em âmbito nacional, a revista pessoal tem gerado procedimentos diversos no País. Muitos dos quais, além de ineficazes para coibir a entrada de objetos ilegais, também têm gerado humilhação para os visitantes do condenado.

Tais fatos of endem os direitos fundamentais, tendo em vista que a CF assegura em seu art. 1º, inciso III, a dignidade da pessoa humana como um dos fundamentos do Estado Democrático de Direito, bem como seu art. 5°, inciso X, ab initio, afirma que são invioláveis a intimidade e a honra das pessoas.

Sobre o tema, a Comissão Interamericana de Direitos Humanos da OEA se manifestou no Caso 10.506, de 1996, que teve como réu a República da Argentina. Nessa oportunidade, deliberou-se que a revista íntima é excepcional e somente pode ser feita em último caso, para garantir a segurança em um caso específico, por profissional de saúde e preferencialmente com ordem judicial.

Dessa forma, ao consolidar que a regra seja a revista indireta, o PLS nº 480, de 2013, garante a dignidade e a integridade física e moral dos parentes e amigos dos condenados; bem como garante a segurança dos estabelecimentos penais, ao determinar que a visita seja feita em parlatório, caso ainda persista dúvida sobre a existência de algum objeto proibido.

Demais disso, os próprios agentes penitenciários também terão sua dignidade garantida, no momento em que deixam de ser obrigados a exigir a retirada da roupa de jovens, idosos e crianças, situação degradante para ambos, o que pode gerar ações de indenização moral sobre seus atos.

Atenta a essas distorções, a Lei nº 10.792, de 01 de dezembro de 2003, determina no seu art.  $3^{\circ}$  que "os estabelecimentos penitenciários disporão de aparelho detector de metais, aos quais devem se submeter todos que queiram ter acesso ao referido estabelecimento, ainda que exercam qualquer cargo ou função pública."

O Projeto sob exame é, desta forma, importante, ao permitir a legislação adequada sobre procedimentos de revista pessoal, salvaguardando a dignidade da pessoa humana e a intimidade das pessoas, não atingindo. desmedidamente, os entes visitantes dos presos.

Entretanto, entendemos que o texto da proposição pode ser aperfeicoado.

Em primeiro lugar, seria conveniente que a inserção dos artigos ocorresse logo após o art. 83 da LEP, posto que este, assim como o que lhe antecede, tratam dos estabelecimentos penais e das suas instalações.

Diante do que foi apresentado, entendemos que este projeto aperfeiçoa a Lei de Execução Penal e nos manifestamos por sua aprovação integral, parabenizando, desde logo, a ilustre autora, Senadora Ana Rita.

### III - VOTO

Em face do exposto, opinamos pela aprovação do Projeto de Lei do Senado nº 480, de 2013.

Sala da Comissão,

, Presidente

Hunkets foots

, Relator

Publicado no DSF, de 10/6/2014.

Secretaria de Editoração e Publicações - Brasília-DF OS:12850/2014